## **GONG - Funcionalidad #383**

## **Meter el rotulo superior de la modal dentro del helper de 'modal'**

2010-09-21 11:03 - Jaime Ortiz

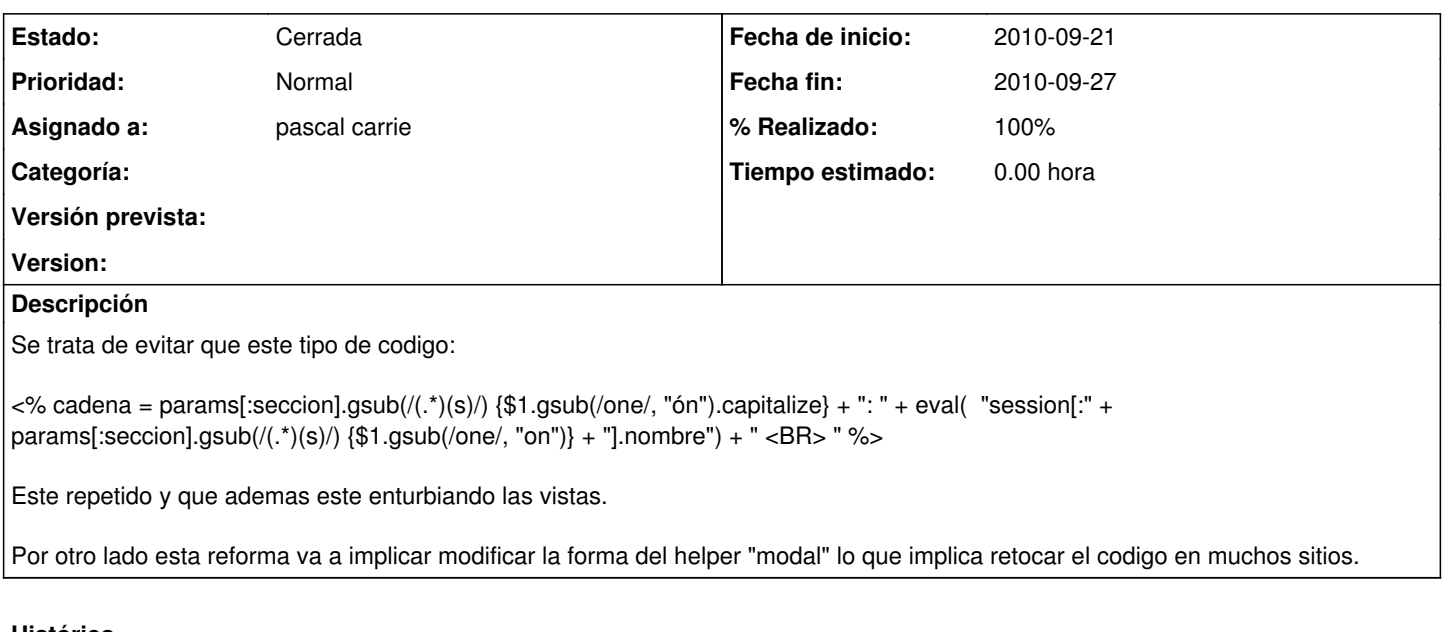

## **Histórico**

## **#1 - 2010-09-27 14:19 - pascal carrie**

*- Fecha fin establecido a 2010-09-27*

*- Estado cambiado Nueva por Cerrada*

*- % Realizado cambiado 0 por 100*

Al final, no se introduce más que el nombre del agente, financiación o proyectos en el header. En caso de querer poner más información (como el objetivo por un resultado...) tendríamos que modificar comienzo formulario para recibir un hash otro={} a vez del array \*otros